## **DIFFERENCE TABLE – 3**

## **Difference between 'static variable' and 'auto variable'**

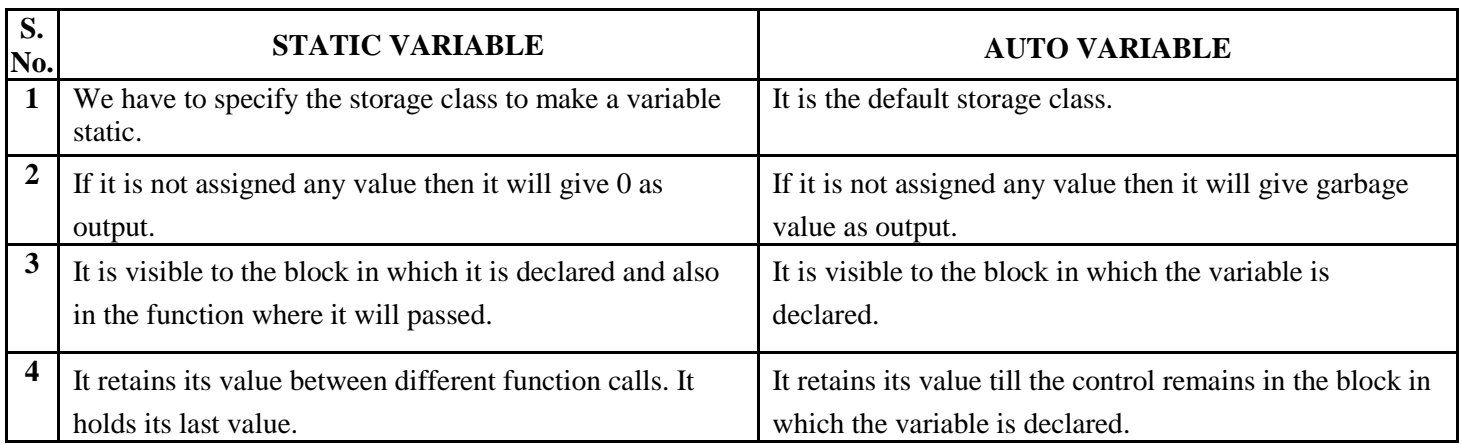

## **Difference between 'if-else' and 'switch-case'**

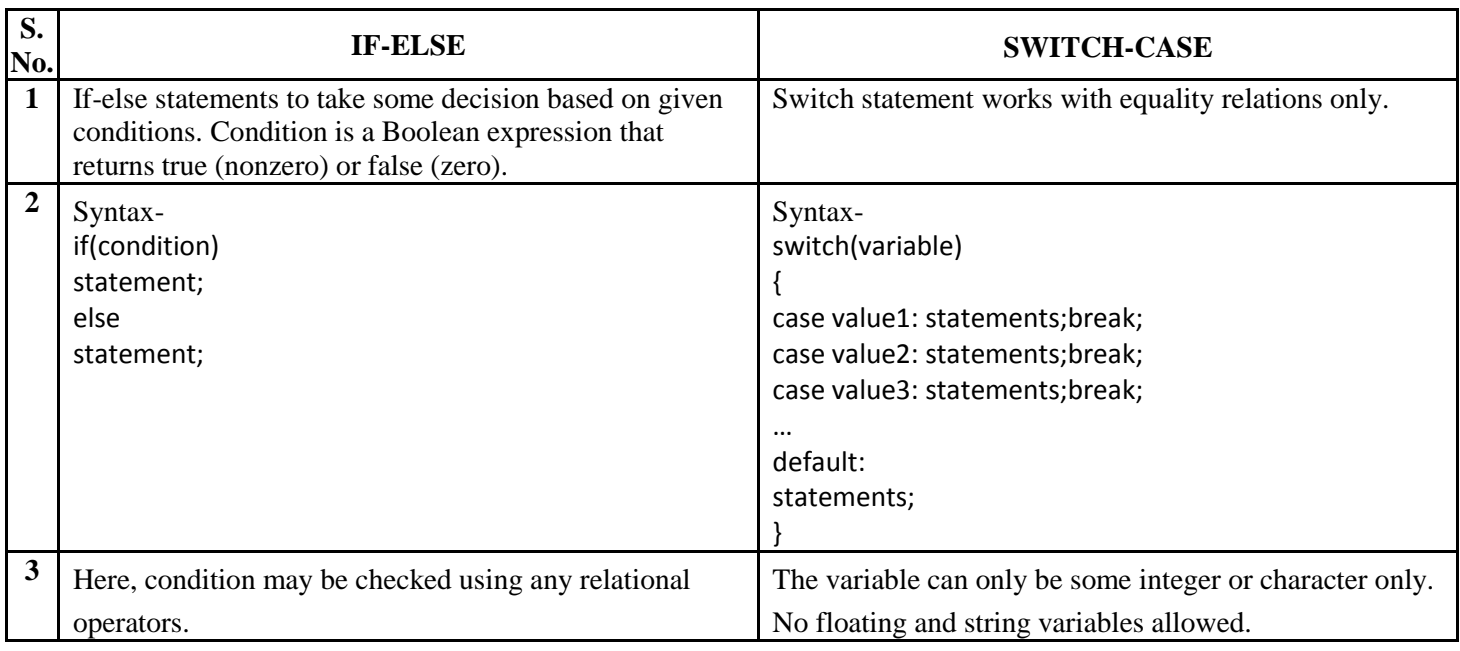

## **Difference between 'call-by-value' and 'call-by-reference'**

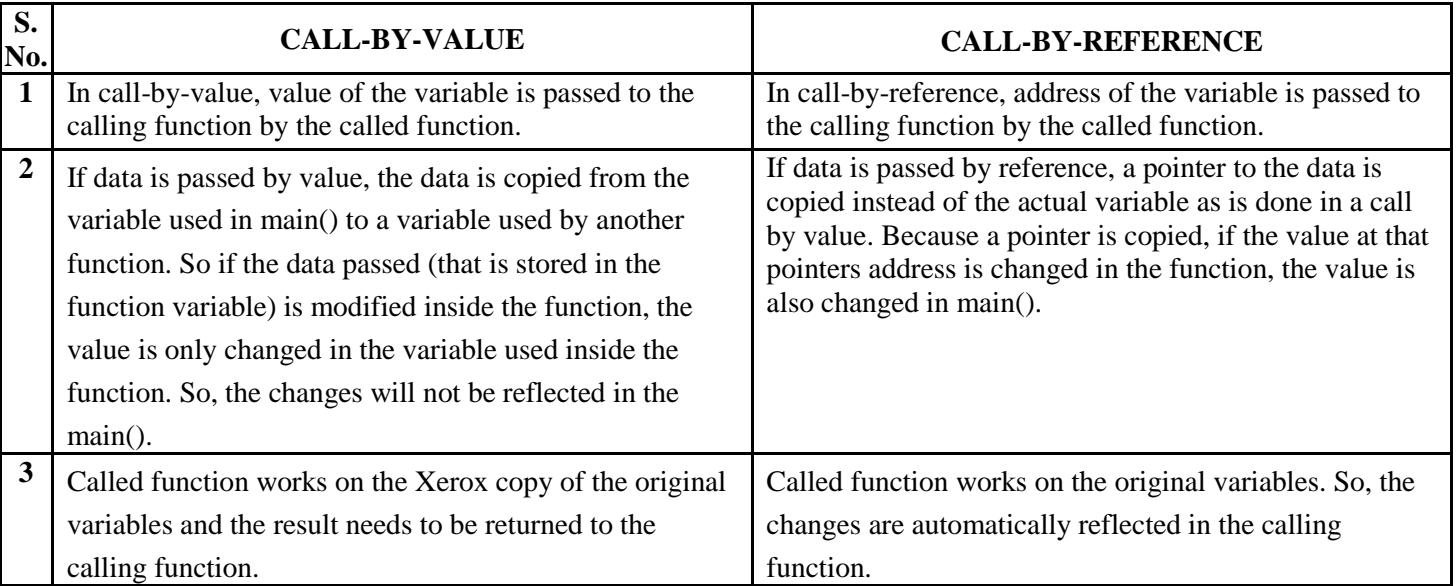